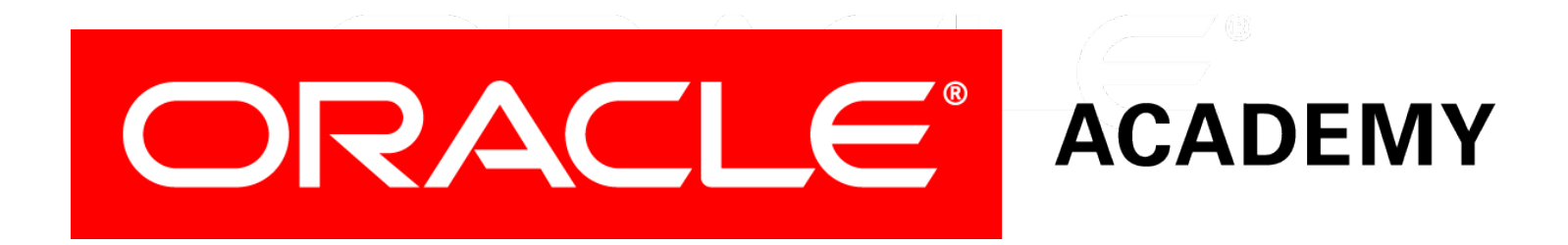

# Database Programming with PL/SQL

**4-2**

**Conditional Control: Case Statements**

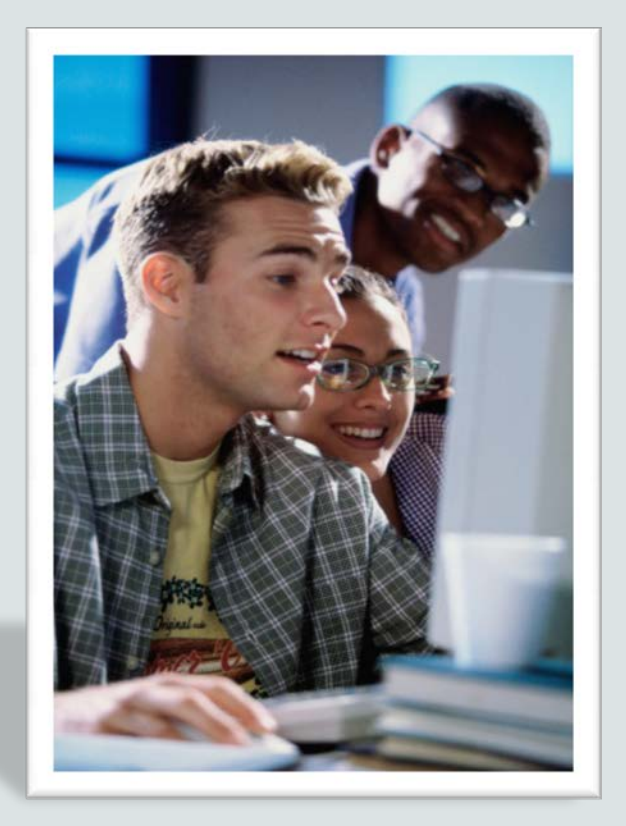

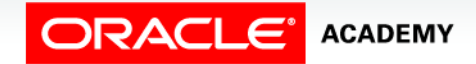

Copyright © 2016, Oracle and/or its affiliates. All rights reserved.

# **Objectives**

This lesson covers the following objectives:

- Construct and use CASE statements in PL/SQL
- Construct and use CASE expressions in PL/SQL
- Include the correct syntax to handle null conditions in PL/SQL CASE statements
- Include the correct syntax to handle Boolean conditions in PL/SQL IF and CASE statements

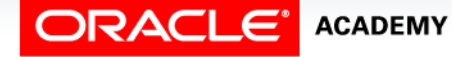

#### Purpose

- In this lesson, you learn how to use CASE statements and CASE expressions in a PL/SQL block.
- CASE STATEMENTS are similar to IF statements, but are often easier to write and easier to read.
- CASE EXPRESSIONS work like functions to return one value from a number of values into a variable.

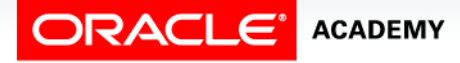

 $\Delta$ 

#### Using a CASE Statement

- Look at this IF statement. What do you notice?
- All the conditions test the same variable v\_numvar.
- And the coding is very repetitive:  $v_$  numvar is coded many times.

```
DECLARE
  v_numvar NUMBER;
BEGIN
 ...
   IF v_numvar = 5 THEN statement_1; statement_2;
    ELSIF v_numvar = 10 THEN statement_3;
    ELSIF v_numvar = 12 THEN statement_4; statement_5;
   ELSIF v_numvar = 27 THEN statement 6;
    ELSIF v_numvar ... – and so on
    ELSE statement_15;
  END IF; ...
END;
```
Conditional Control: Case Statements

## Using a CASE Statement

- Here is the same logic, but using a CASE statement.
- It is much easier to read.  $v_{\text{number}}$  is written only once.

```
DECLARE
    v_numvar NUMBER;
BEGIN
   ...
   CASE v_numvar
     WHEN 5 THEN statement_1; statement_2;
     WHEN 10 THEN statement_3;
     WHEN 12 THEN statement_4; statement_5;
     WHEN 27 THEN statement_6;
     WHEN ... – and so on
     ELSE statement_15;
   END CASE; 
   ...
END;
```
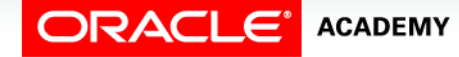

Conditional Control: Case Statements

### CASE Statements: An Example

A simple example to demonstrate the CASE logic.

```
DECLARE
   v_num NUMBER := 15;
  v_txt VARCHAR2(50);
BEGIN
   CASE v_num
     WHEN 20 THEN v_txt := 'number equals 20';
     WHEN 17 THEN v_txt := 'number equals 17';
     WHEN 15 THEN v_txt := 'number equals 15';
     WHEN 13 THEN v_txt := 'number equals 13';
     WHEN 10 THEN v_txt := 'number equals 10';
     ELSE v_txt := 'some other number';
   END CASE;
  DBMS OUTPUT.PUT LINE(v txt);
END;
```
### Searched CASE Statements

- You can use CASE statements to test for non-equality conditions such as  $\lt$ ,  $\gt$ ,  $\gt$ =, etc.
- These are called searched CASE statements.
- The syntax is virtually identical to an equivalent IF statement.

```
DECLARE
  v_num NUMBER := 15;
  v_txt VARCHAR2(50);
BEGIN
   CASE 
     WHEN v_num > 20 THEN v_txt := 'greater than 20';
    WHEN v num > 15 THEN v txt := 'greater than 15';
     ELSE v_txt := 'less than 16';
   END CASE;
  DBMS OUTPUT.PUT LINE(v txt);
END;
```
## Using a CASE Expression

- You want to assign a value to one variable that depends on the value in another variable.
- Look at this IF statement.

**ACADEMY** 

• Again, the coding is very repetitive.

```
DECLARE
 v out var VARCHAR2(15);
  v_in_var NUMBER;
BEGIN
   ...
   IF v_in_var = 1 THEN v_out_var := 'Low value';
     ELSIF v_in_var = 50 THEN v_out_var := 'Middle value';
     ELSIF v_in_var = 99 THEN v_out_var := 'High value';
    ELSE v_out_var := 'Other value';
   END IF;
   ...
END;
```
Conditional Control: Case Statements

## Using a CASE Expression

Here is the same logic, but using a CASE expression:

```
DECLARE
 v out var VARCHAR2(15);
  v_in_var NUMBER;
BEGIN
   ...
   v_out_var := CASE v_in_var
       WHEN 1 THEN 'Low value'
       WHEN 50 THEN 'Middle value'
       WHEN 99 THEN 'High value'
       ELSE 'Other value'
     END;
   ...
END;
```
## CASE Expression Syntax

- A CASE expression selects one of a number of results and assigns it to a variable.
- In the syntax, *expressionN* can be a literal value, such as 50, or an expression, such as  $(27+23)$  or (v\_other\_var\*2).

```
variable_name :=
   CASE selector
     WHEN expression1 THEN result1
     WHEN expression2 THEN result2
     ...
     WHEN expressionN THEN resultN
    [ELSE resultN+1]
   END;
```
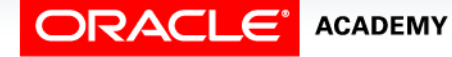

### CASE Expression Example

What would be the result of this code if v grade was initialized as "C" instead of "A."

```
DECLARE
    v_grade CHAR(1) := 'A';
    v_appraisal VARCHAR2(20);
BEGIN
    v_appraisal := 
       CASE v_grade
          WHEN 'A' THEN 'Excellent'
          WHEN 'B' THEN 'Very Good'
          WHEN 'C' THEN 'Good'
          ELSE 'No such grade'
       END;
    DBMS_OUTPUT.PUT_LINE('Grade: ' || v_grade ||
                            ' Appraisal: ' || v_appraisal);
END;
                                         RESULT:
                                         Grade: A
                                         Appraisal: Excellent
                                         Statement processed.
```
# CASE Expression: A Second Example

Determine what will be displayed when this block is executed:

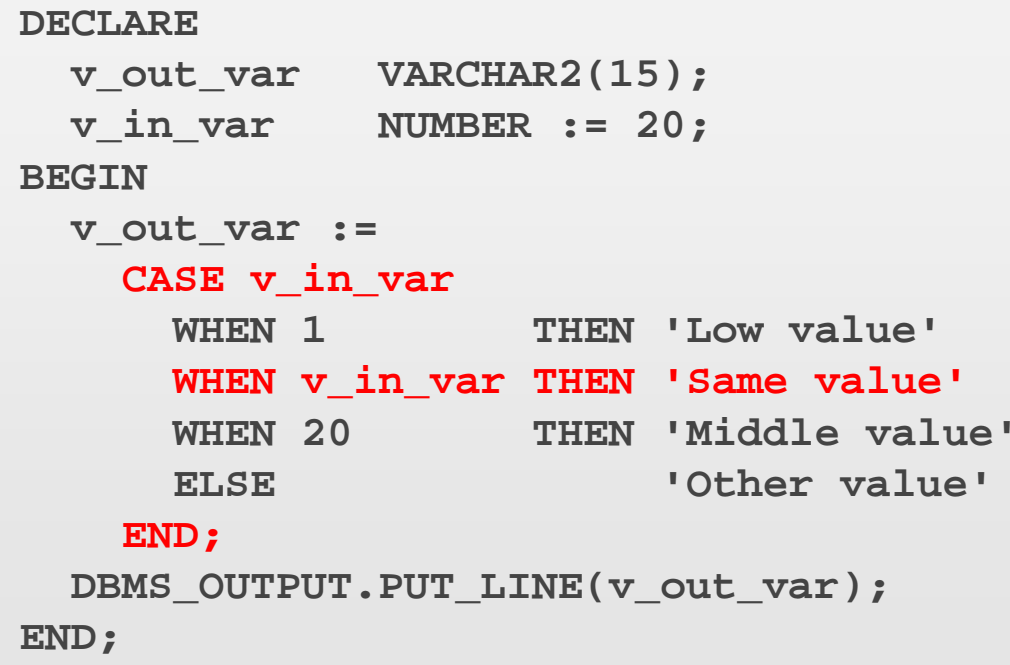

# Searched CASE Expression Syntax

• PL/SQL also provides a searched CASE expression, which has the following form:

```
variable_name := CASE
    WHEN search_condition1 THEN result1
    WHEN search_condition2 THEN result2
 ...
    WHEN search_conditionN THEN resultN
   [ELSE resultN+1]
END;
```
- A searched CASE expression has no selector.
- Also, its WHEN clauses contain search conditions that yield a Boolean value, not expressions that can yield a value of any type.

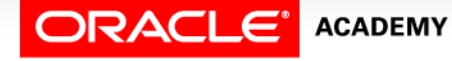

## Searched CASE Expressions: An Example

Searched CASE expressions allow non-equality conditions, compound conditions, and different variables to be used in different WHEN clauses.

```
DECLARE
  v_grade CHAR(1) := 'A';
  v_appraisal VARCHAR2(20);
BEGIN
  v_appraisal := 
      CASE -- no selector here
       WHEN v_grade = 'A' THEN 'Excellent'
       WHEN v_grade IN ('B','C') THEN 'Good' 
       ELSE 'No such grade' 
      END;
   DBMS_OUTPUT.PUT_LINE ('Grade: '|| v_grade ||
                          ' Appraisal ' || v_appraisal);
```
**END;**

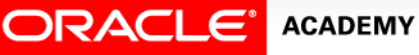

## How are CASE Expressions Different From CASE Statements?

They are different because:

- CASE expressions return a value into a variable.
- CASE expressions end with END;
- A CASE expression is a single PL/SQL statement.

```
DECLARE
  v_grade CHAR(1) := 'A';
   v_appraisal VARCHAR2(20);
BEGIN
   v_appraisal := 
     CASE 
       WHEN v_grade = 'A' THEN 'Excellent'
       WHEN v_grade IN ('B','C') THEN 'Good' 
       ELSE 'No such grade' 
     END;
   DBMS_OUTPUT.PUT_LINE ('Grade: '|| v_grade || ' Appraisal ' || v_appraisal);
END;
```
## How are CASE Expressions Different From CASE Statements?

- CASE statements evaluate conditions and perform actions.
- A CASE statement can contain many PL/SQL statements.
- CASE statements end with END CASE;

```
DECLARE
    v_grade CHAR(1) := 'A';
BEGIN
   CASE
     WHEN v_grade = 'A' THEN 
            DBMS_OUTPUT.PUT_LINE ('Excellent');
    WHEN v grade IN ('B','C') THEN
            DBMS_OUTPUT.PUT_LINE ('Good');
     ELSE 
            DBMS_OUTPUT.PUT_LINE('No such grade');
   END CASE;
END;
```
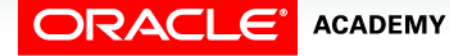

# Logic Tables

- When using IF and CASE statements you often need to combine conditions using AND, OR, and NOT.
- The following Logic Table displays the results of all possible combinations of two conditions.
- Example: TRUE and FALSE is FALSE.

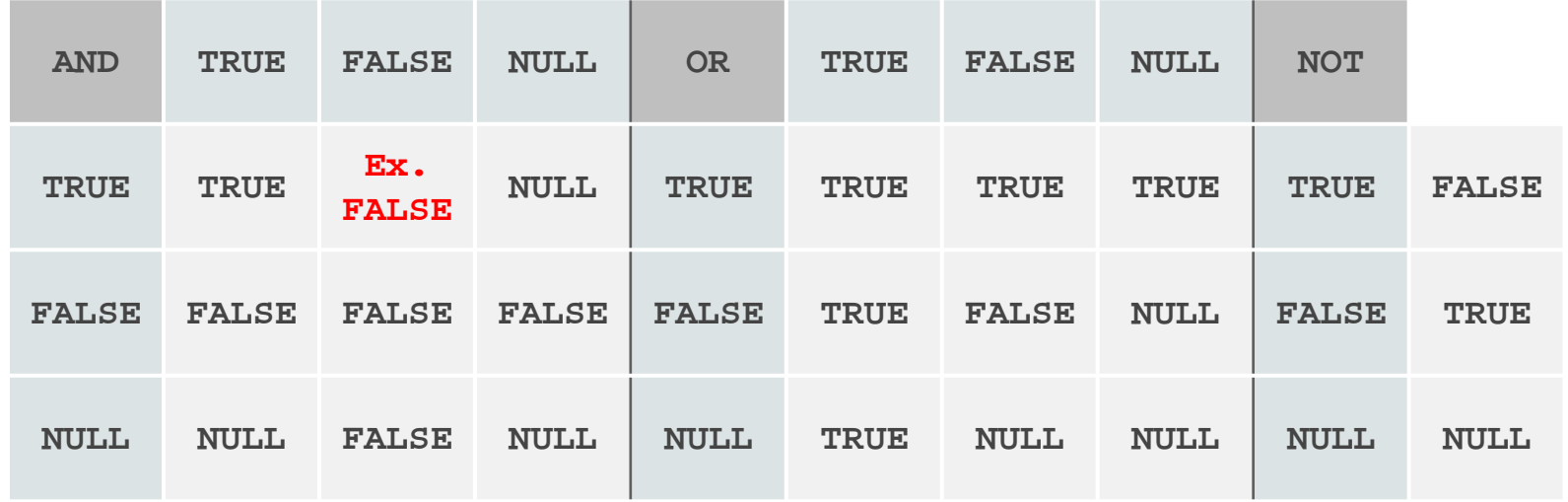

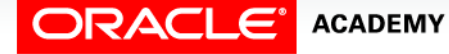

## Boolean Conditions

What is the value of  $v_f$  and  $f$  in each case?

**v\_flag := v\_reorder\_flag AND v\_available\_flag;** 

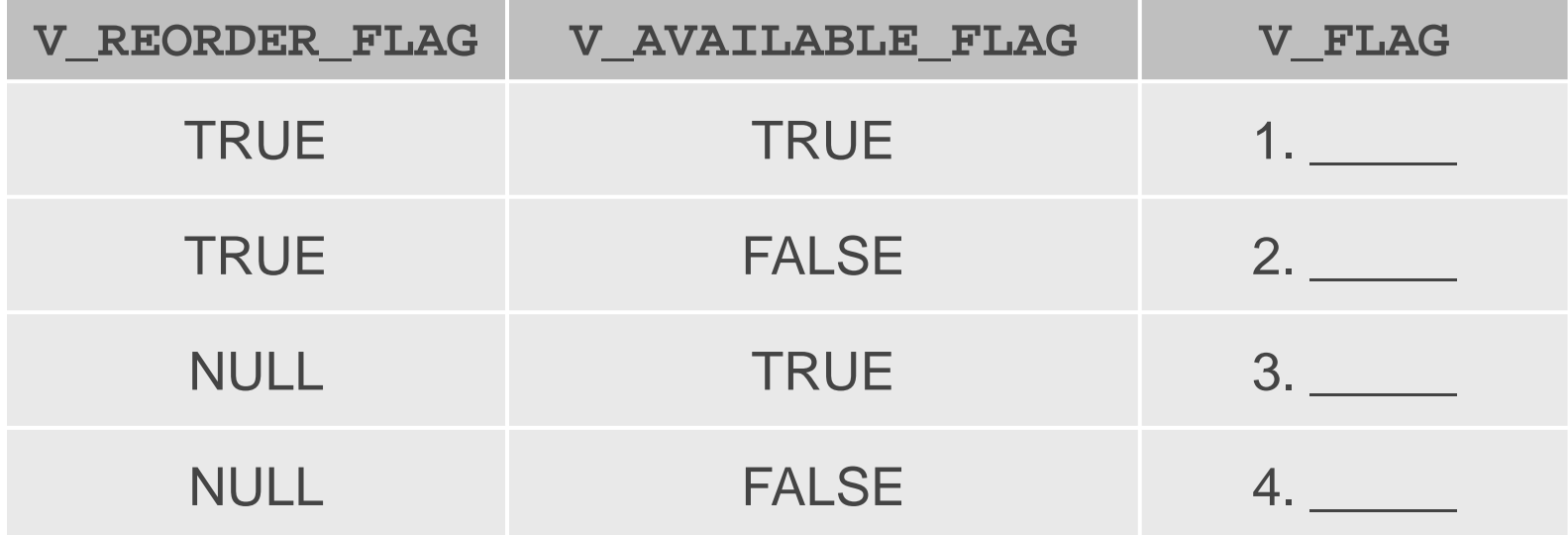

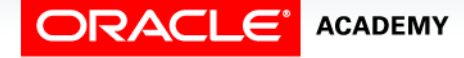

# Terminology

Key terms used in this lesson included:

- CASE expression
- CASE statement
- Logic tables

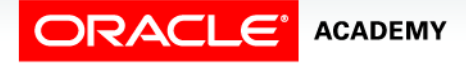

# Summary

In this lesson, you should have learned how to:

- Construct and use CASE statements in PL/SQL
- Construct and use CASE expressions in PL/SQL
- Include the correct syntax to handle null conditions in PL/SQL CASE statements
- Include the correct syntax to handle Boolean conditions in PL/SQL IF and CASE statements

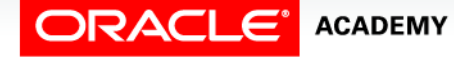

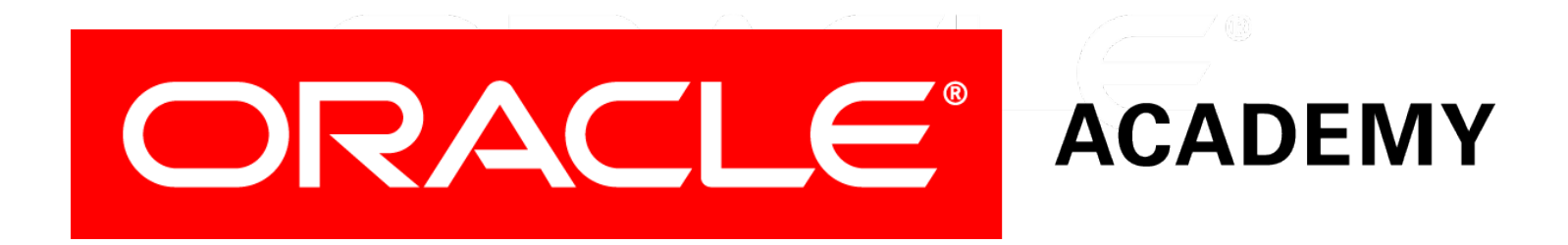